## **EDIT THE COMMENTS**

Any correspondence from the reviewer and/or approver will be entered here. 

If a comment is required by the department or faculty, enter the comment here.

Type your comment.

Select ADD COMMENT.

You can add as many comments as required.

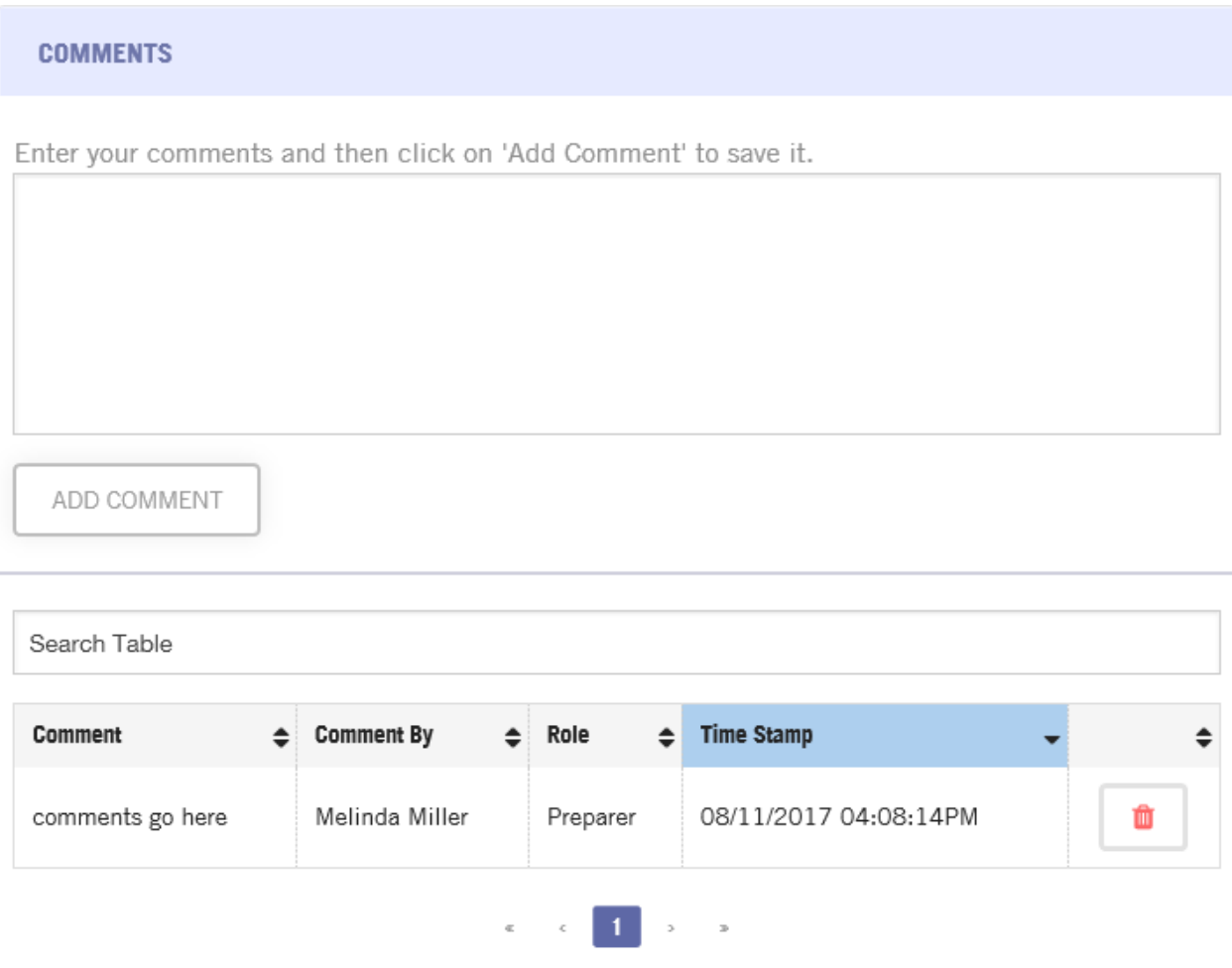